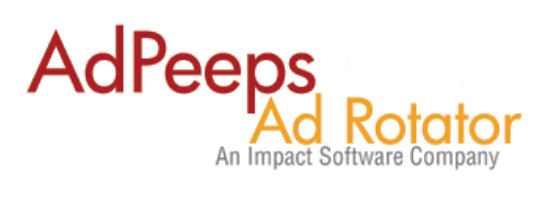

## **Troubleshooting Ad Display Issues**

Ad Peeps uses various settings to determine if an ad is eligible for display. The below chart is the most common things to check.

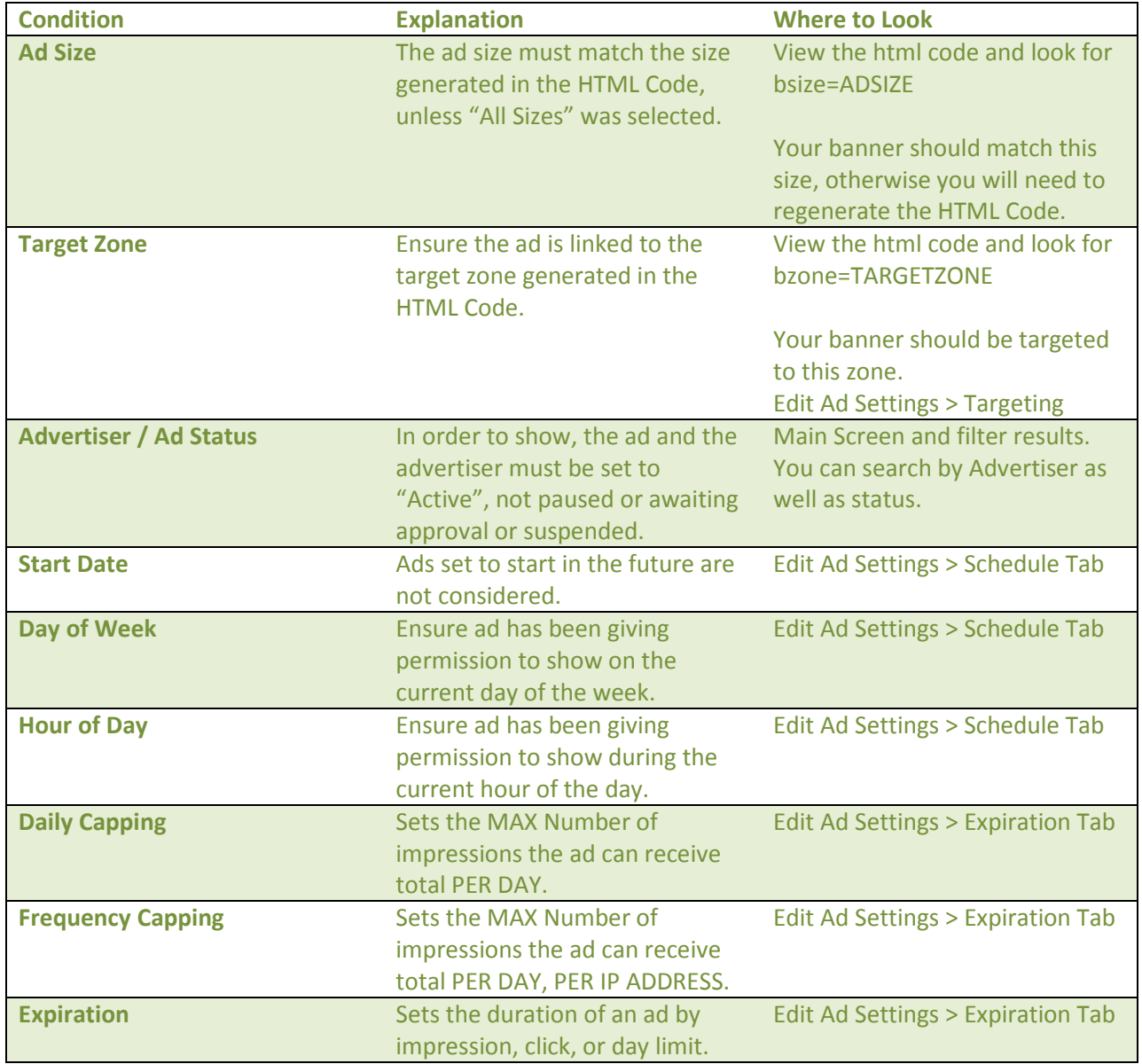

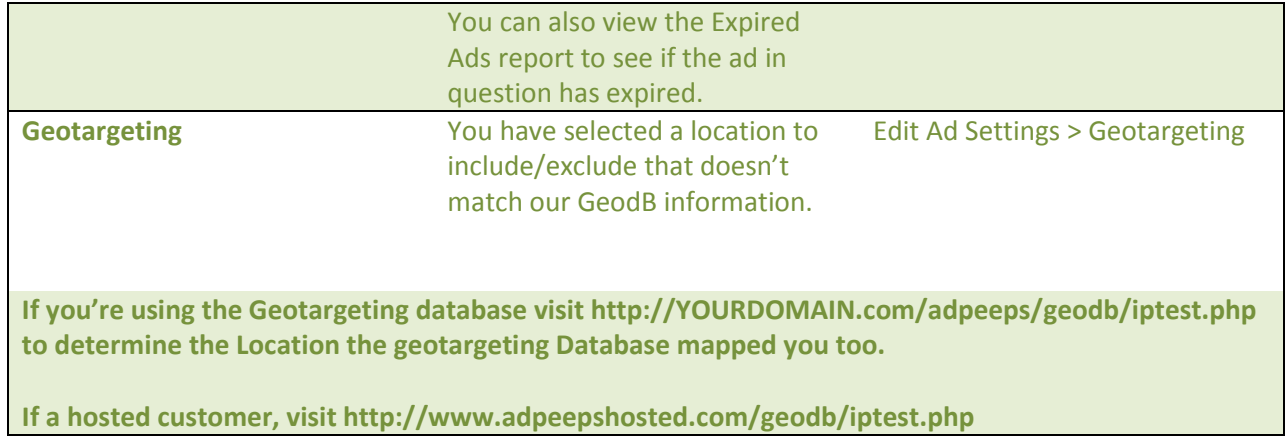